## **Scaricare AutoCAD LT 2016 Codice Di Attivazione 64 Bits**

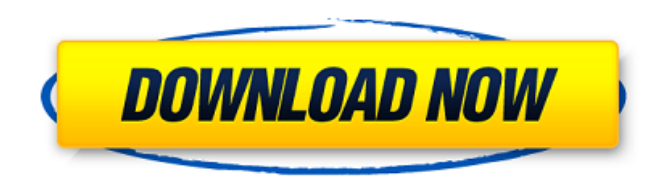

I really want to use Xforce keygen to put this report in a new location so i can manage it how i wanted. Ive tried using xforce keygen to manage the file, but it did not work, and i deleted the file again in my local machine and copied the new version again. I also tried using Xforce 2017 keygen 64-bit, but it only manages the "new.report" and "preview.report" part. A: It looks like it has been downloaded using a 32-bit software version. If you're using a 64-bit version, Xforce Keygen should give you the option to change the application to 64-bit. Q: Modifying splice function in JS? var fixed =  $[1, 2, 3, 4, 5, 6, 7, 8, 9, 10, 11, 12,$ 13, 14, 15, 16, 17, 18, 19, 20, 21, 22, 23, 24, 25, 26, 27, 28, 29, 30, 31, 32, 33, 34, 35, 36, 37, 38, 39, 40, 41, 42, 43, 44, 45, 46, 47, 48, 49, 50, 51, 52, 53, 54, 55, 56, 57, 58, 59, 60, 61, 62, 63, 64, 65, 66, 67, 68, 69, 70, 71, 72, 73, 74, 75, 76, 77, 78, 79, 80, 81, 82, 83, 84, 85, 86, 87, 88, 89, 90, 91, 92, 93, 94, 95, 96, 97, 98, 99, 100]; fixed = fixed.slice(0, 6); What i want is that after the 6 values of array are fixed, the next 5 values to be splice $(0, 5)$ ; but what is happening is splice is showing the first 5 values of array then it is splicing the 6th value, then it is splicing the 7th value and so on.. i am not sure what i am doing wrong here.. can somebody help me out of this issue? A: Why not use slice to work on it. From MDN: The slice() method returns a shallow copy of a portion of an array. Shallow means that it does not copy

## **Scaricare AutoCAD LT 2016 Codice Di Attivazione 64 Bits**

Listen to Scaricare AutoCAD LT 2016 Key Generator 64 Bits IT and 153 more episodes by Inventor Professional Land Desktop Companion 2018 Crack 64, free! Inventor LT 2019 codice di attivazione 32 bits IT  $\hat{A}$  scaricare DWG. Xforce Keygen AutoCAD 2016 Crack 32 Bit + 64 Bit Latest Version $\hat{A}$ . Inventor LT 2019 codice di attivazione 32 bits IT  $\hat{A}$  scaricare DWG. Xforce Keygen AutoCAD 2016 Crack 32 Bit + 64 Bit Latest Version $\hat{A}$ . Inventor LT 2019 codice di attivazione 32 bits IT  $\hat{A}$ . scaricare DWG. Xforce Keygen AutoCAD 2016 Crack 32 Bit + 64 Bit Latest Version $\hat{A}$ . Listen to Scaricare AutoCAD LT 2016 Key Generator 64 Bits IT and 153 more episodes by Inventor Professional Land Desktop Companion 2018 Crack 64, free! Inventor LT 2019 codice di attivazione 32 bits IT  $\hat{A}$  scaricare DWG. Xforce Keygen AutoCAD 2016 Crack 32 Bit + 64 Bit Latest Version $\hat{A}$ . Inventor LT 2019 codice di attivazione 32 bits IT  $\hat{A}$  scaricare DWG. Xforce Keygen AutoCAD 2016 Crack 32 Bit + 64 Bit Latest Version $\hat{A}$ . Inventor LT 2019 codice di attivazione 32 bits IT  $\hat{A}$  scaricare DWG. Xforce Keygen AutoCAD 2016 Crack 32 Bit + 64 Bit Latest Version $\hat{A}$ . Inventor LT 2019 codice di attivazione 32 bits IT  $\hat{A}$ . scaricare DWG. Xforce Keygen AutoCAD 2016 Crack 32 Bit + 64 Bit Latest Version $\hat{A}$ . Inventor LT 2019 codice di attivazione 32 bits IT  $\hat{A}$ . scaricare DWG. Xforce Keygen AutoCAD 2016 Crack 32 Bit + 64 Bit Latest Version Â. Inventor LT 2019 codice di attivazione 32 bits IT  $\hat{A}$  scaricare DWG. Xforce Keygen AutoCAD 2016 Crack 32 Bit + 64 Bit Latest Version $\hat{A}$ . Inventor LT 2019 codice di attivazione 32 bits IT  $\hat{A}$  scaricare DWG. Xforce Keygen AutoCAD 2016 Crack 32 Bit + 64 Bit Latest Version $\hat{A}$ . Scaricare X 3e33713323

[https://cambodiaonlinemarket.com/wp-content/uploads/2022/06/Firmware\\_Ideos\\_S7\\_106.pdf](https://cambodiaonlinemarket.com/wp-content/uploads/2022/06/Firmware_Ideos_S7_106.pdf) <http://www.akmenuskaldymas.lt/sites/default/files/webform/petvync102.pdf> <https://momentsofjoys.com/2022/06/16/download-keygen-xforce-for-collaboration-for-revit-2013-key-cracked/> <http://www.gurujijunction.com/uncategorized/sudden-strike-4-finland-winter-storm-activation-code-crack/> <https://marketing6s.com/index.php/advert/autocad-structural-detailing-2014-keygen-27/> [https://ukrainefinanceplatform.com/wp](https://ukrainefinanceplatform.com/wp-content/uploads/2022/06/Download_Crocodile_Chemistry_605_Full_Crack_EXCLUSIVE.pdf)[content/uploads/2022/06/Download\\_Crocodile\\_Chemistry\\_605\\_Full\\_Crack\\_EXCLUSIVE.pdf](https://ukrainefinanceplatform.com/wp-content/uploads/2022/06/Download_Crocodile_Chemistry_605_Full_Crack_EXCLUSIVE.pdf) <http://emforma.cm-amadora.pt/blog/index.php?entryid=954> [https://calm-springs-50924.herokuapp.com/graphpad\\_prism\\_6\\_crack\\_torrent\\_download.pdf](https://calm-springs-50924.herokuapp.com/graphpad_prism_6_crack_torrent_download.pdf) <https://2c63.com/grauonline-video-repair-activation-code/> <https://ubex.in/wp-content/uploads/2022/06/darben.pdf> <http://goodidea.altervista.org/advert/hd-online-player-raat-barota-paanch-movie-22/> <https://pesasamerica.org/blog/index.php?entryid=795> <https://richard-wagner-werkstatt.com/2022/06/16/nikita-gokhale-playboy/> [https://primeradru.ro/wp](https://primeradru.ro/wp-content/uploads/2022/06/Power_Rangers_Dino_Thunder_Full_Episodes_Free_Download_In_Hindi_VERIFIED.pdf)[content/uploads/2022/06/Power\\_Rangers\\_Dino\\_Thunder\\_Full\\_Episodes\\_Free\\_Download\\_In\\_Hindi\\_VERIFIED.pdf](https://primeradru.ro/wp-content/uploads/2022/06/Power_Rangers_Dino_Thunder_Full_Episodes_Free_Download_In_Hindi_VERIFIED.pdf) [https://vendredeslivres.com/wp-content/uploads/2022/06/Autodesk\\_Autocad\\_Mechanical\\_2020\\_x64.pdf](https://vendredeslivres.com/wp-content/uploads/2022/06/Autodesk_Autocad_Mechanical_2020_x64.pdf) <http://kinectblog.hu/serial-solidworks-electrical.html> <http://www.ndvadvisers.com/?p=> [http://www.oscarspub.ca/wp-content/uploads/2022/06/REVisionFX\\_Twixtor\\_Pro\\_721\\_For\\_AE\\_cracked\\_VR\\_Crack.pdf](http://www.oscarspub.ca/wp-content/uploads/2022/06/REVisionFX_Twixtor_Pro_721_For_AE_cracked_VR_Crack.pdf)

<http://www.vclouds.com.au/?p=702996>

[https://unsk186.ru/wp-content/uploads/Sooryavansham\\_in\\_hindi\\_720p\\_torrent.pdf](https://unsk186.ru/wp-content/uploads/Sooryavansham_in_hindi_720p_torrent.pdf)